# **CForth Operating Manual**  $\circ$ 2020-24 Wolfgang Schemmert 09 April 2024

This manual is written with the assumption, that the reader has coarse knowledge of Forth programming. No general instructions how to operate with Forth are provided.

CForth is completely programmed in C (GNU-C). The name is derived from the C-program language, which is unusual at Forth. There is no relationship with Mitch Bradley's CForth

The CForth intention is to make a straightforward **user oriented** 32 bit Forth system, specifically to organize **electronic control of art objects and installations or similar simple process control.** 

No attempt is made to "program Forth by Forth" nor comply with any common Forth standard. CForth uses several specific "doAll" runtime operators for loops, conditionals and VARCONs ="variable constants". At the expensive of firmware code length, most is programmed on rather flat subroutine nesting. So I think, CForth is an acceptably fast Forth system, which is rather easy to understand and to manage. The Forth community claims Forth to be an alive program language, so I feel free to introduce some new naming and handling concept. Instead of classic Forth "Words", the termini "**Kernel Operator**" (built in the firmware) and "**User Token**" or "**User Thread**" (=compiled mix of Kernel Operators and User Token) are used.

## Some CForth internals:

**Access to Kernel Operators** is organized in three synchronous arrays, which gives a small advantage compared with organisation in a structure of arrays.

One array contains the name words,

another one contains pointers to their code subroutines (pieces of ARM machine code), a third one contains their **attributes** (= 0 if none assigned)**:**

**COMPILEONLY** can only be compiled in compiling mode

**IMMEDIATE** cannot be compiled, only be executed immediately even in compiling mode. **RUNTIME** is a runtime prmitive operator which is compiled by another operator.and executed at runtime. Cannot be handled directly by the user, but knowledge about is essential for debugging. COMPILEONLY and IMMEDIATE are combined in some cases.

**Special is the BACKGROUND attribute**, which allows **selected Kernel Operators to be executed in a simple background (or say "debugging") process** while a User Thread is executed. BACKGROUND and IMMEDIATE are combined in some cases Good for manipulation of VARCONs, for single step operation and break of endless loops (**ESC** key). **CTRL\_B terminates** long blocking delay (MS, DS) or hanging input (KEY, RX). **TAB triggers** single step. Wrong background terminal input causes an error message but does not abort the main process.

**User Token** features are listed in the **"UserHeader" array of structures** with 3 elements:

1. "**name**", ASCII string, max 15 chars (STM32F042 max 7 chars) plus null termination.

2. "t**oCompile**" contains the absolute start address of the compiled token thread in the Token Code array **or the actual data value of a VARCON** (="variable constant").

3. "**attributes**" contains the index of the compiled thread in the Token Code array or the VARCON attribute. Double storage of thread address and thread index has advantages for token search and makes Kernel Operators REPLACE and RESTORE possible.

The **User Code is organized** as a linear sequence (called thread) of Kernel Operators and pre-existing User Token (i.e.references to code). Each User Token points to a User Thread. The complete user code for STM32G4xx, STM32 F411 and STM32L476 processors is stored in an array of 32 bit words. Each "User Thread" occupies a defined part within this array. These CPU versions versions support **168 User Token and 3072 words of code space**. **To get distinguished, Kernel Operators and User Token are coded differently in a User Thread**: **STM32G4xx ,F411, L476:** each **Kernel Operator** is compiled in a User Thread with its index in the array of Kernel Operator code pointers (32 bit word with bits 31-16 = zero). But each **User Token** compiled in another User Thread is compiled with its **absolute start address** (i.e.SRAM address > 0x20000000), so easily distinguished from Kernel Operators, provides fast execution.

The code for STM32F042 is stored in a single array of 8 bit bytes due to very limited memory size. STM32F042 supports **95 User Token and 1536 bytes of code space**. These limits are optimized to fit well into SRAM and Flash pages and good ratio of codelength per UserToken. **E**ach Kernel Operator is compiled in a User Thread with its index in the array of Kernel Operator code pointers (byte with bit7=0). But each User Token is compiled as it's **index it the UserHeader structure** with additionally bit 7 set, so distinguished from Kernel Operators. So theoretically max 128 Kernel Ops and 128 User Token are possible. The UserHeader structure contains the element "toCompile", where the absolute User Code Thread start address is stored. So, for the gain of up to 3 times more Token Code memory a few additional CPU readdressing operations are necessary for User Token. Calling Kernel Operators does not take additional runtime except 8 to 32 bit expansion of its index in the array of Kernel Operator code pointers.

Within the user code array **during compilation** references to "Kernel Operators" and "User Token" are added in linear sequence. Most runtime primitives ("do…" ) are followed by an additional entry which contains a literal, specific address or a string to be handled at runtime.

**At runtime**, thread entries are read, interpreted and executed in linear sequence. Each time, when the read entry points to a User Thread, execution jumps to that start index, executes this code and when the compiled ';' (semis) entry is reached, back to the original (index+1).

At any time, **execution can be switched to single step operation** with operator "ST" and return to normal execution is made with Operator "RUN". The background process can be switched off completely, saves runtime. All this can be handled from the background process.

## **CONSTANTs and VARIABLEs are combined together in the VARCON data type**

**("variable constant")** which is re-valued with Kernel Operator REV (corresponding runtime primitive doREV), and puts its value on the stack like a CONSTANT (corresponding runtime primitive doVAR) when called by name. Takes more time during compilation, **but at token runtime, it provides best speed** and flexibility (even compared with classic and @) and allows modification from background process. Temporary data storage on the Return Stack is **not** supported (traditional Forth words R, >R, R>, R@ etc.).

#### All **math operations are performed as 32bit signed integer**.

No warning or error message, when result is out of 32 bit range.

Two Exceptions (not implemented for STM32F042):

- --- \* (multiplication): First factors are converted into float and checked if 32bit int overflow will happen. In this case, execution is terminated with an error message.
- Else multiplication is performed 32bit signed int. (STM32F042 no native float support, no error msg!) --- \*/ (combined multiplication/division): First factors are converted into float and checked if multiplication will exceed 32bit int range. If not, the operation is performed with 32 bit integer. If overflow would happen, the operation is performed in "float". If this result fits into 32bit int, the result is reconverted into 32 bit signed integer (may cause small rounding error). (**STM32F042 has no native float support,risk of overflow!)** Else operation is terminated with an error message.

In accordance with the intended range of use (very simple process control) introduction of unsigned operations seems not necessary (exception "U<").

Though - using the FPU of G4 and L4 processors - it would be rather easy to inplement a set of float operations, this seems not to make sense for the intended range of use.

**All text input is case insensitive** (internally converted to upper case) except user strings to be sent via terminal or serial I/O.

All CForth versions (except the small DMX capable) provide an RS-232 terminal interface parallel with the USB terminal. For hardware debugging, USART terminal is more practical.

## CForth "Projects":

In accordance with the memory design of the STM32G4xx and STM32L476 processors, up to 5 "**Projects**" in Flash are supported. The STM32F411 processors only support 4 "Projects", because they have only 7 big Flash segments. Due to restricted memory, the **STM32F042 supports only 1 project in Flash**. Project#0 "Empty" in SRAM is possible independently. Actual CForth operation (interactive and compilation) is always stored and done **in SRAM**. Runtime "compilation to-/read from Flash" isn't supported.

**By default Project #0, an "Empty Project"** is loaded with default parameters into SRAM. This installs four generally available VARCONs V1....V4 and up to three VARCONs NSTP1, NSTP2, NSTP3 (for motor control) **as User Token**, to be helpful for interactive process

control. User Threads can be compiled and executed in the Empty Project, but **the Empty Project is lost when a power cycle or reset is made**. So it is recommended, to **save the Empty Project as a Flash Project before critical oerations** are made or to evaluate the project on a text editor and load in via terminal to be reconstructed easily in case of crash.

Any project in SRAM can be **burnt into Flash** (operator "**SAVE** ") as Project #1 to max #5 ((STM32G4xx with DMX only Project 1, 2 - STM32F411 with DMX supports 1,2,3 and STM32F042 only one), assigned Flash area is overwritten then. Project#0 can be "saved" too. CForth saves some global parameters in Flash and starts it at power-on or reset (doesn't work with STM32F042)

Projects #1 to max #5 are **loaded from Flash** to SRAM at CForth start or with operator "**LOAD** ".Existing code in SRAM is overwrittten then.

If the corresponding project Flash area is "virgin", an Empty project is loaded instead. "Project#0" always loads an Empty project

Together with the project specific code, some **global system parameters** (as active USB Vid/Pid, baud rate, number base) are stored in a separate Flash area, which is shared by all Projects. Particularly the active project number is stored there**. So after power cycle or reset, the last saved project is automatically reloaded** from Flash into SRAM (**or an empty project**). Deviating from this, the F042 version always loads – if saved – the Flash project, else an empty project with global default parameters is laoded.

You can **change the project number** which is automatically loaded at CForth start: Load this desired project (modify it or not) and restore it into Flash (with another project number).

## Glossary of Operators:

Operator names written **red** are **not implemented at STM32F042** 

Operator names written **dark red** are **not implemented in all HW versions. Check with "OPS"** or read below Operator names written **green** are **ONLY** implemented in versions **with MIDI interface**.

#### **Arithmetic Kernel Operators:**

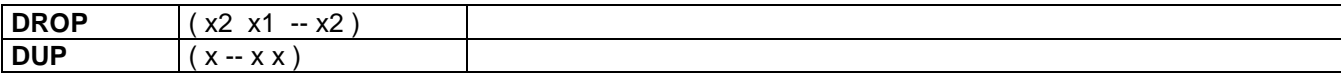

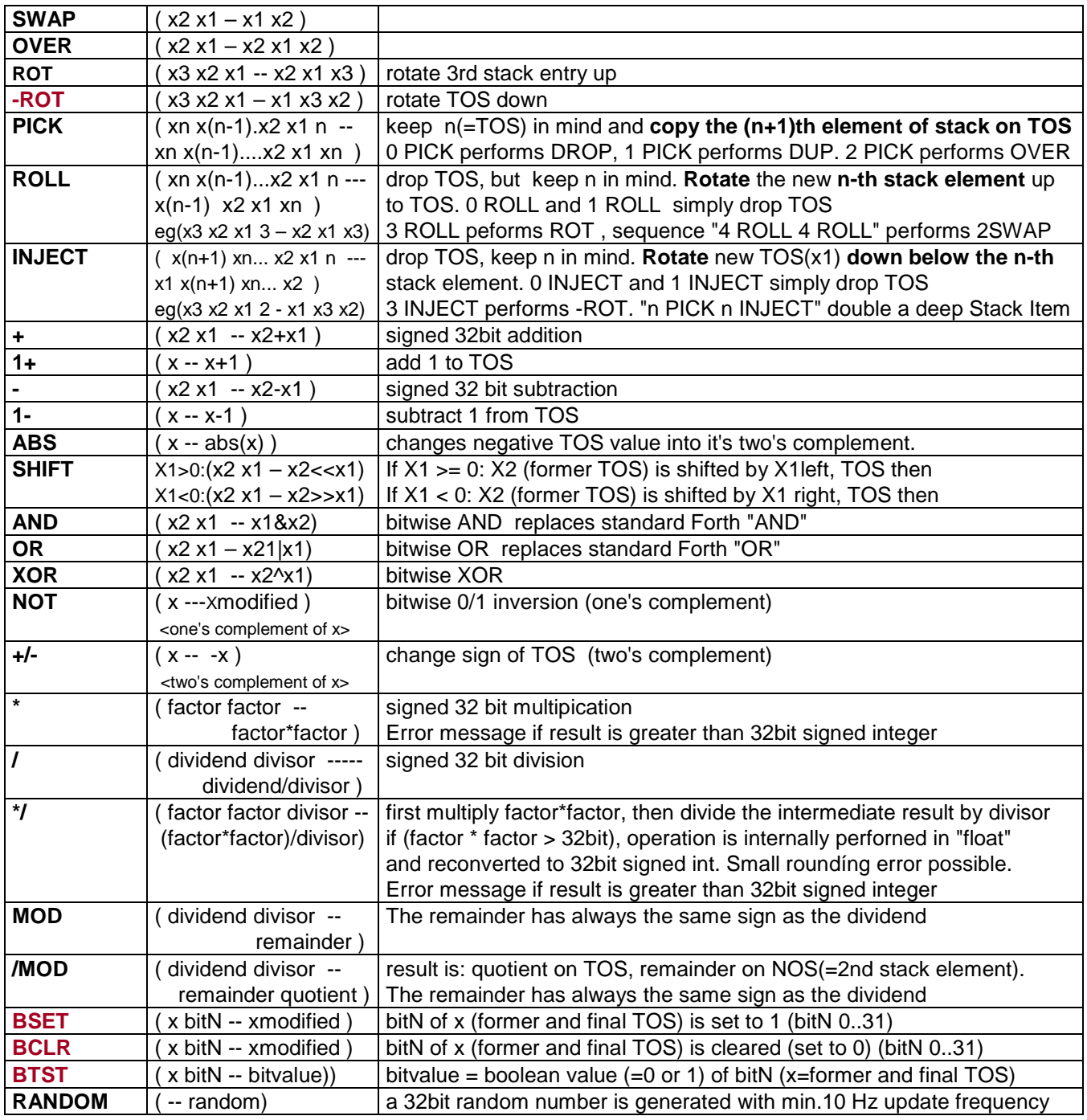

## **Comparison Operators**

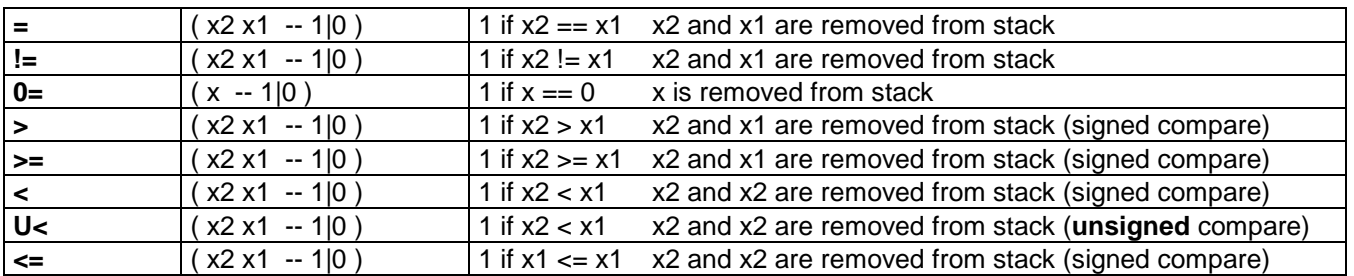

## **Memory Operators**

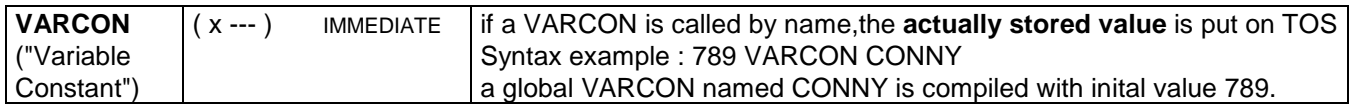

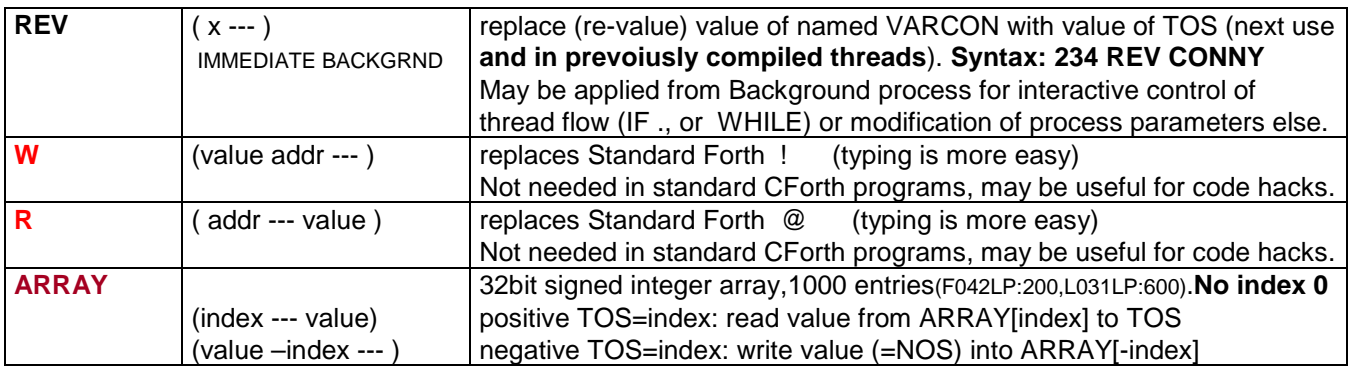

#### **Terminal Operators**

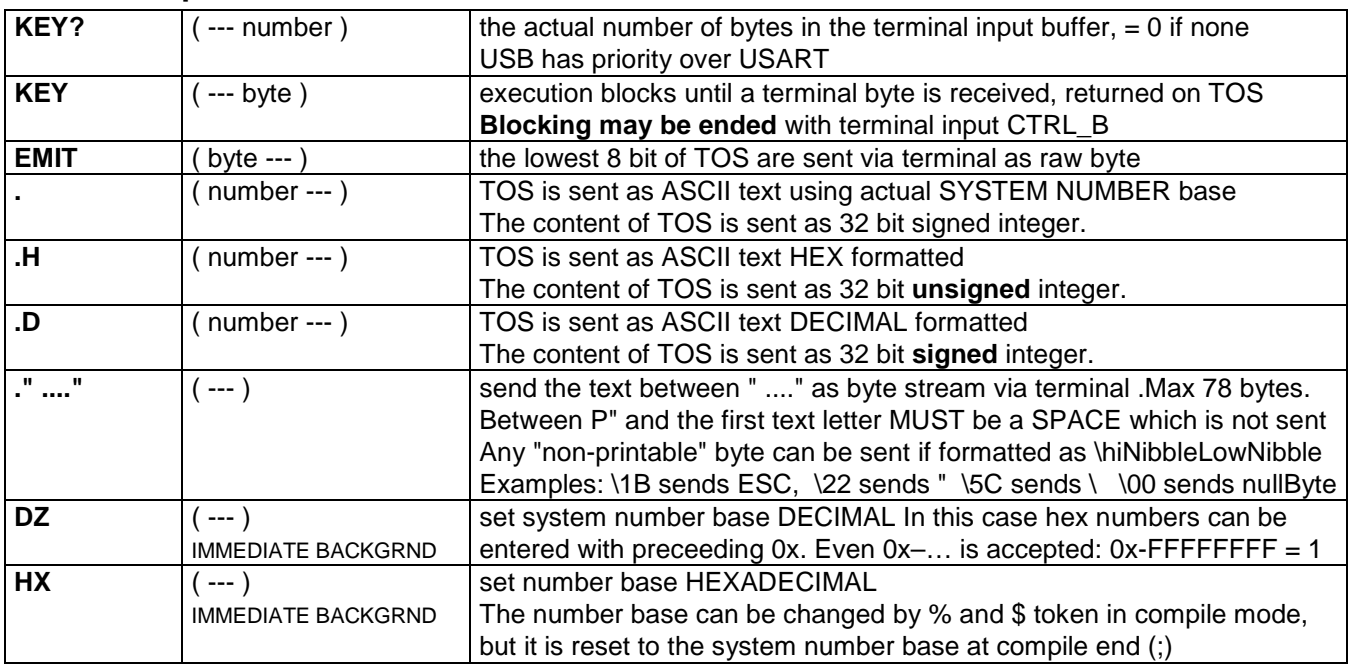

### **Serial I/O Operators**

(not supported by unmodified Nucleo boards and by special "CForth DMX Mini" version) With the SPLIT operator (see below), USB and USART can get different functions. By default, both work parallel as terminal. But each of them can be configured as serial data I/O.

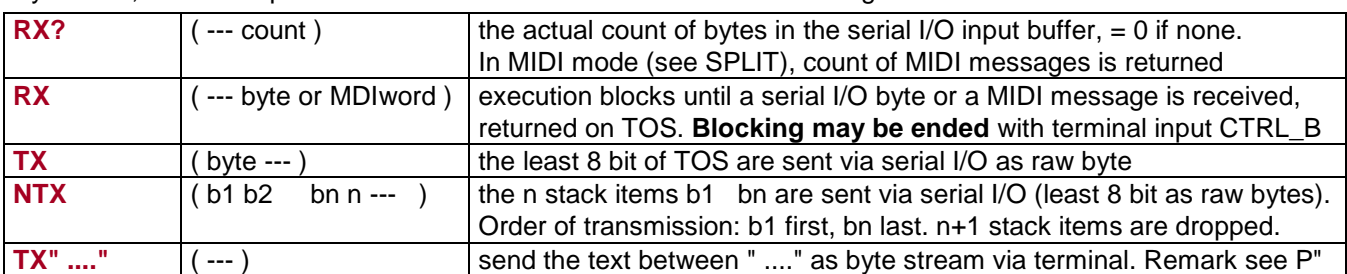

#### **Time Operators**

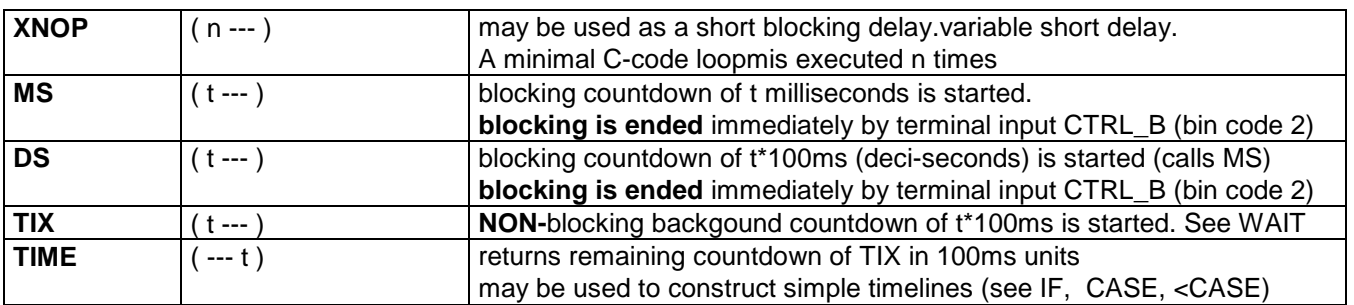

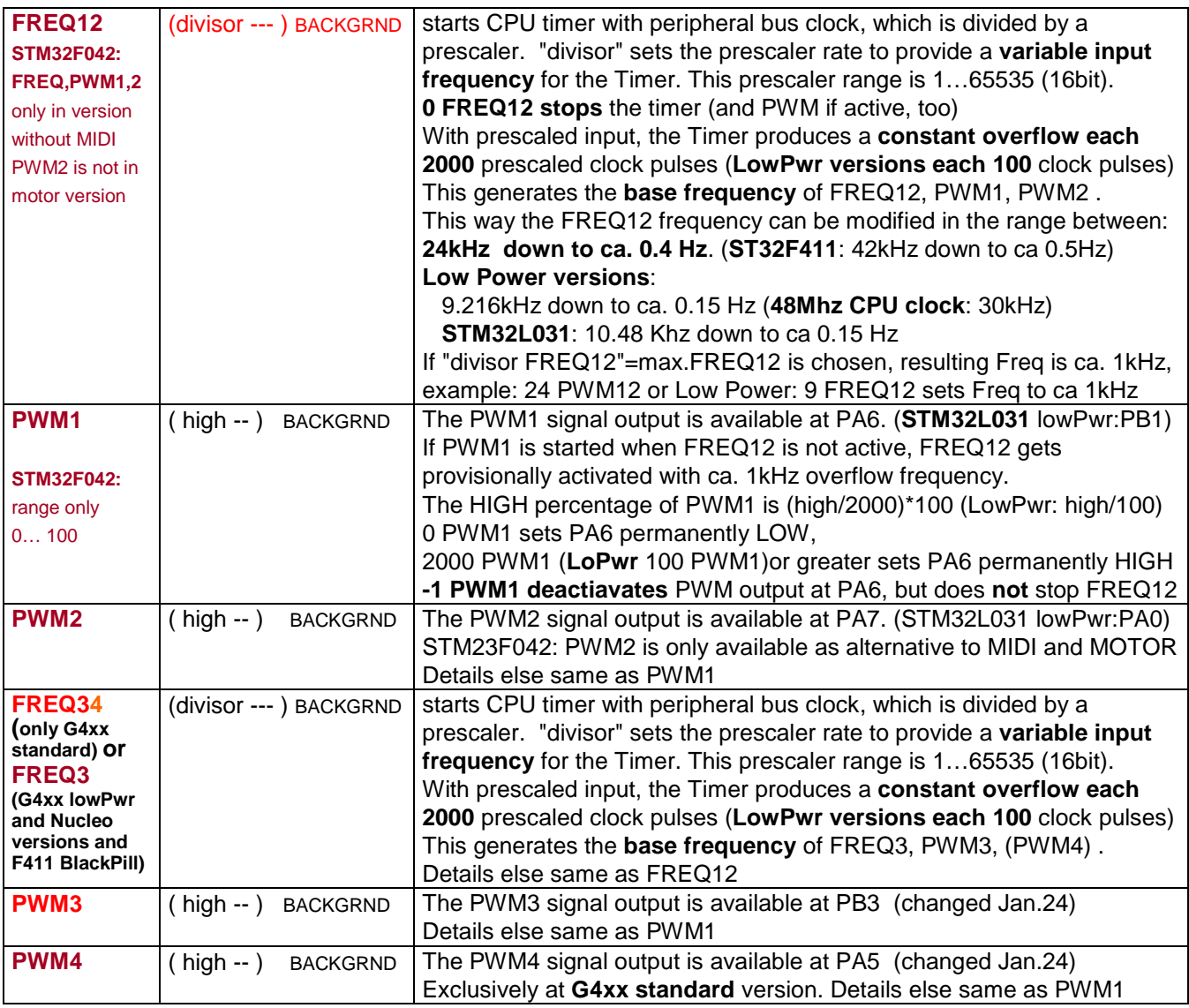

#### **Peripheral Operators**

Each of the following operators configures the pin each time it is called at cost of additional runtime, but handling is quite easy this way. User is responsible not to connect an output with another output

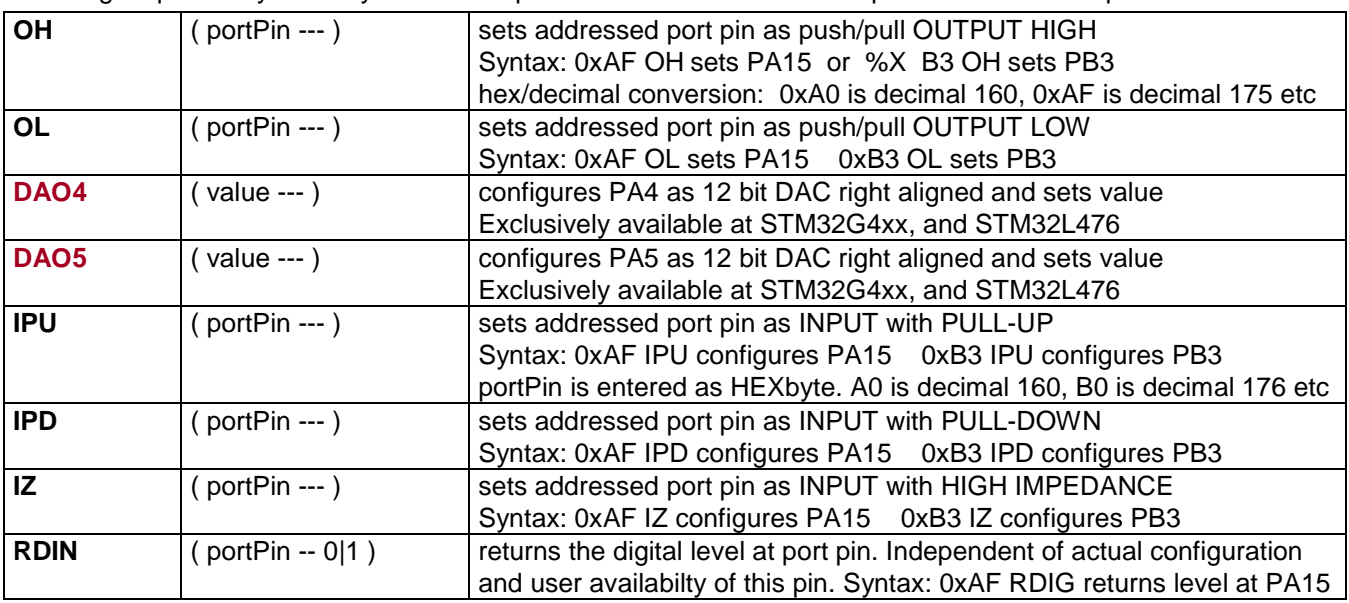

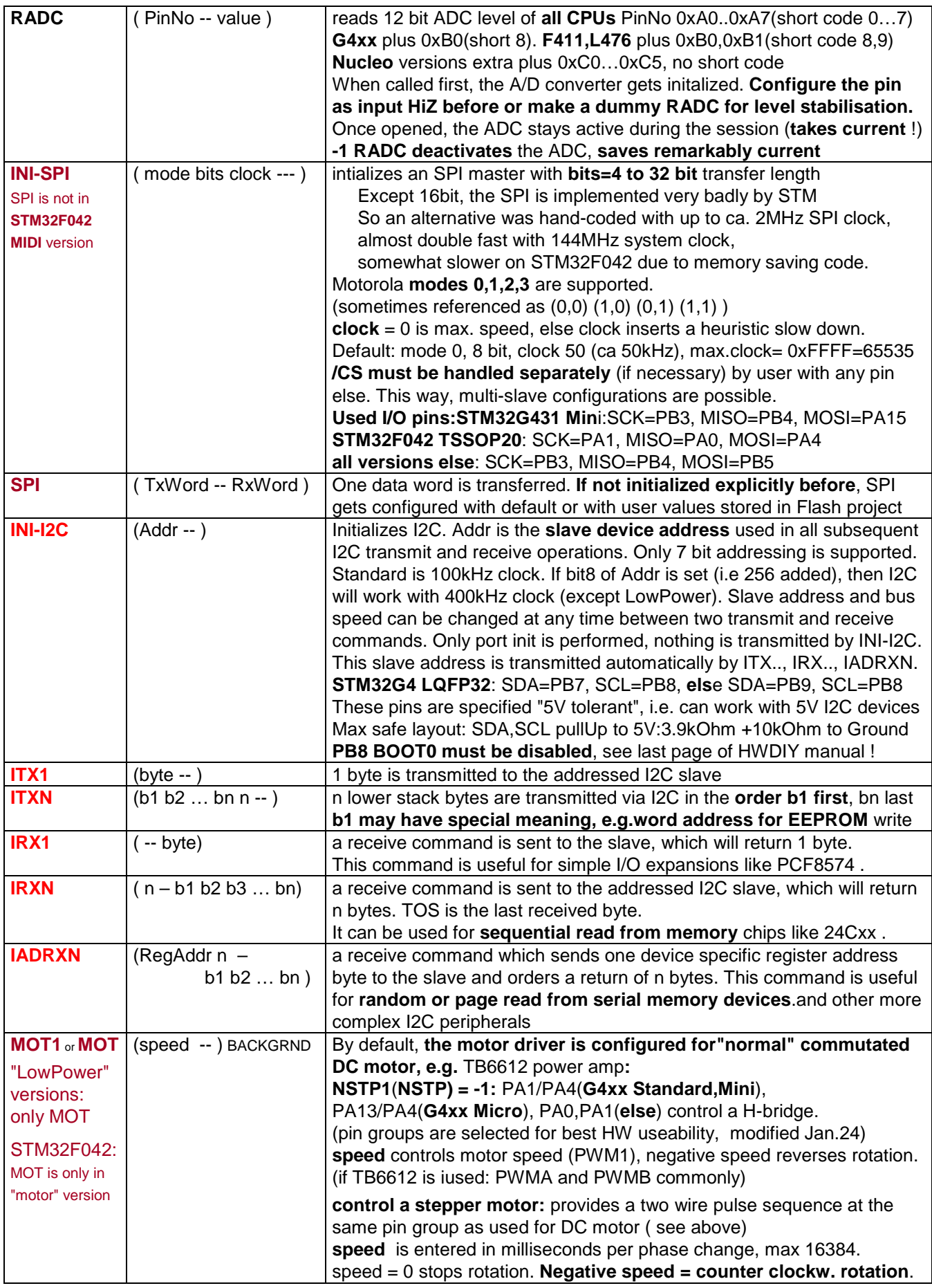

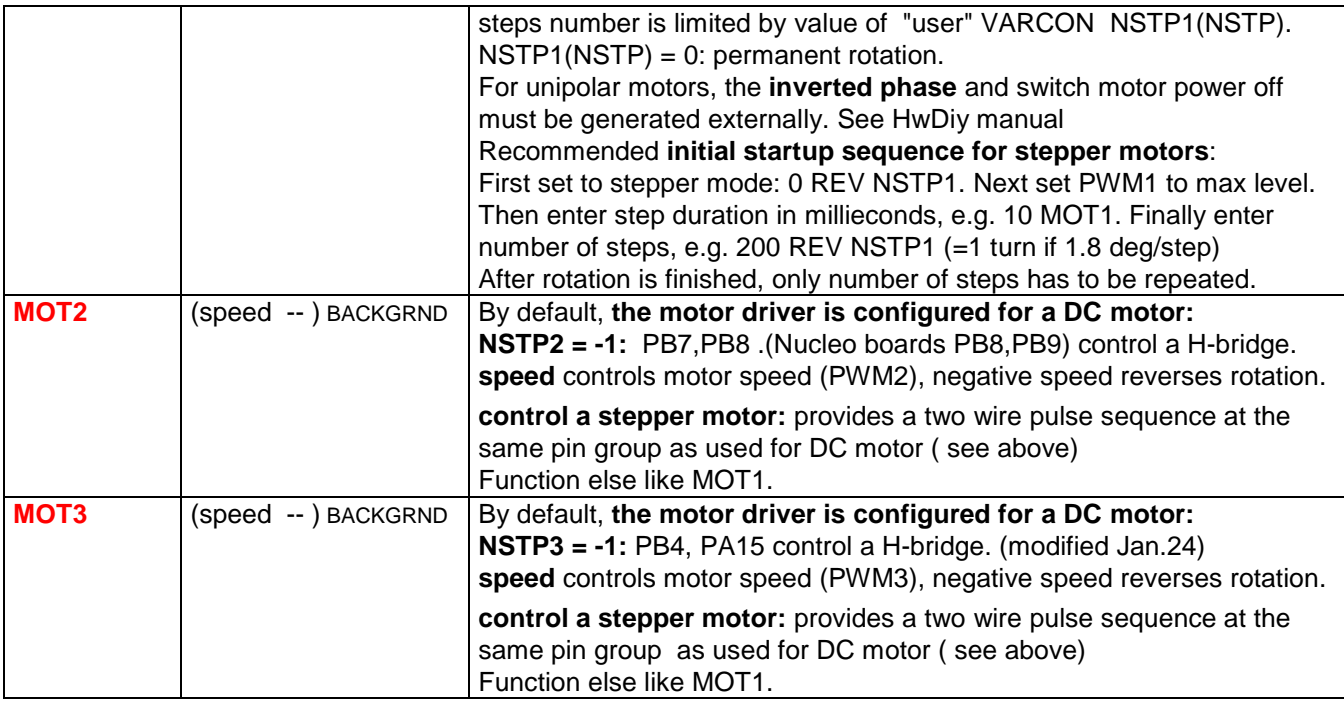

Following operators manipulate MCU peripheral register directly. Good knowledge of the STM32 Reference Manual is necessary.

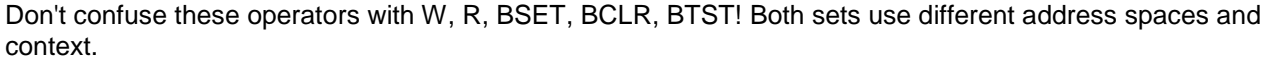

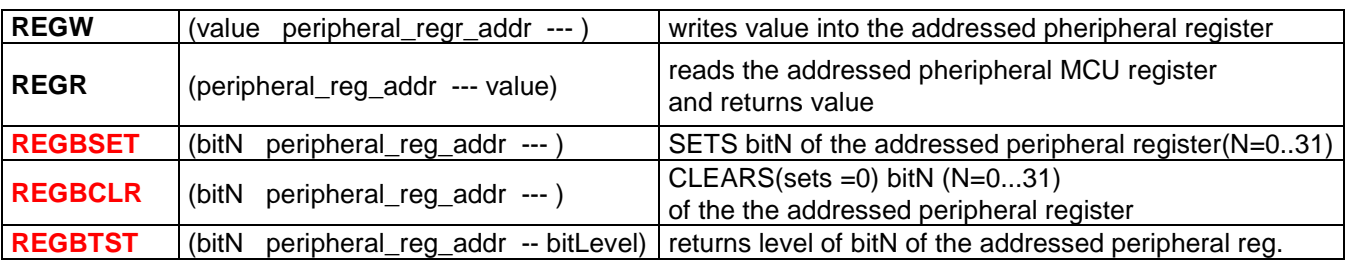

### **Structuring Operators**

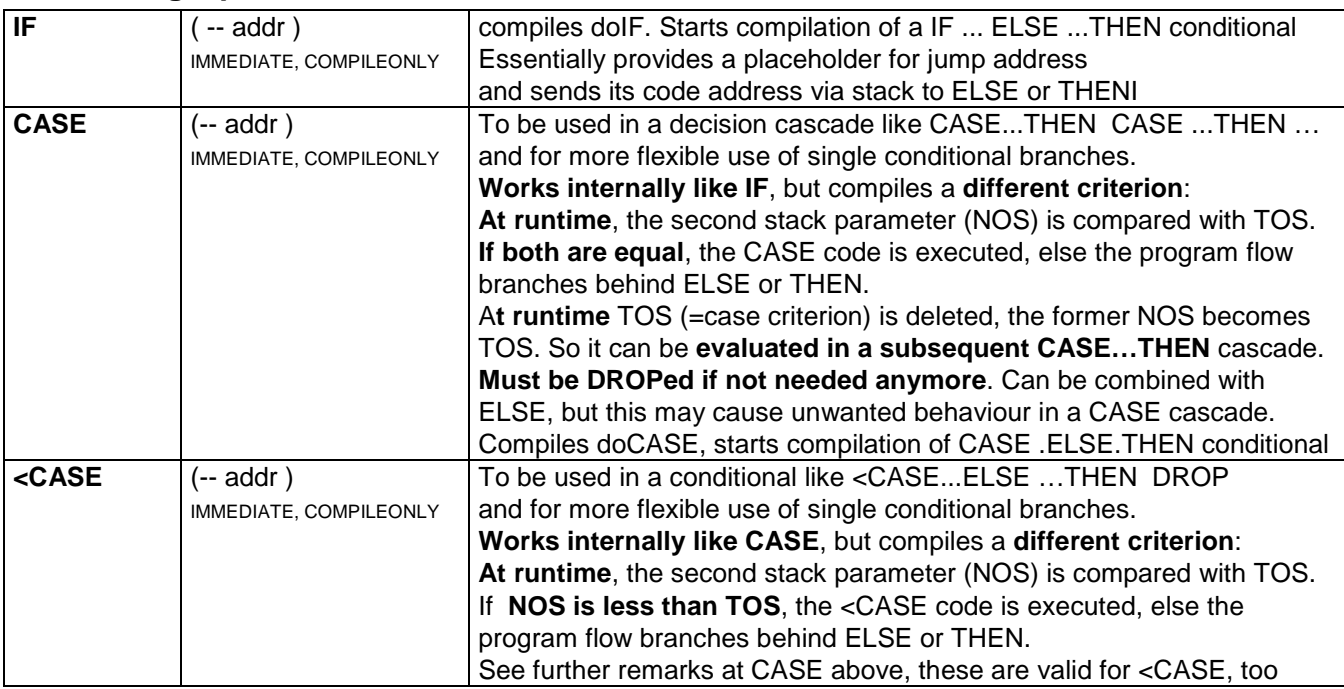

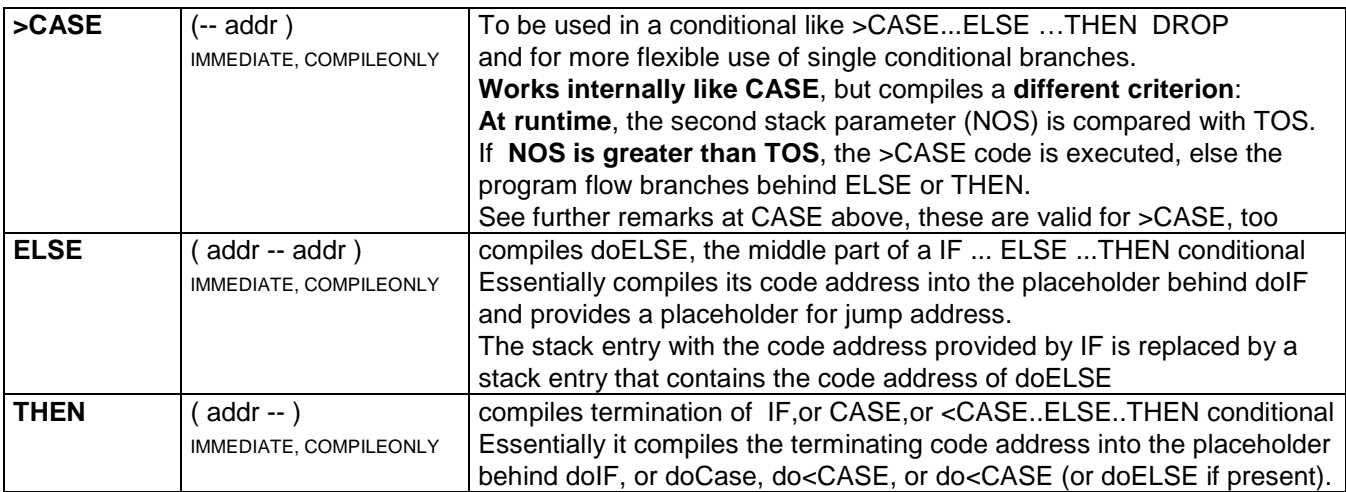

#### **Loops are handled quite differently from standard Forth implementations**.

Because most technically interested people have some knowledge in C or Java (Script),

I have tried to organizise loops more C-style for easier learning and remembering

DO ... WHILE is functionally synonym with standard Forth BEGIN ... UNTIL

DO ... WHILE is functionally synonym with standard Forth BEGIN ... UNTIL, but inverted criterion

DO ... AGAIN is functionally synonym with standard Forth BEGIN ... AGAIN

DO ..ZBREAK .. AGAIN is functionally synonym with standardForth BEGIN..WHILE..REPEAT

FOR ... LOOP is functionally synonym with standard Forth DO ... LOOP

The essential task of runtime ops doDO and doFOR is to put the code address for loop BREAK and CONTI on the Return stack.

The **end of all these kind of loops** is compiled as follows:

Behind the type specific runtime token (doUNTIL, doWHILE, doAGAIN, doLOOP),

first the loopback address gets compiled (back to behind DO+1 or FOR+1 code word) as parameter code word.

Next the runtime token for BREAK handling (Return Stack adjustment) is compiled automatically:

RP-1 (behind UNTIL, WHILE and AGAIN) deletes 1 entry, RP-4 (behind LOOP) deletes 4 entries.

When the loop is terminated "normally", execution passes there too, and the BREAK address (plus 3 loop parameters of FOR...LOOP) is removed from ReturnStack.

The code body of any loop **may contain one or more of these runtime tokens**:

BREAK terminates the loop unconditionally synonym with standard Forth LEAVE

ZBREAK checks TOS: if = 0,the loop is BREAKed, else execution continues linear

If ZBREAK is used several times in a loop, different criteria may be used.

CONTI performs a special check of the loop-end runtime token:

 In a DO..UNTIL, DO....WHILE, DO....AGAIN loop**, jump is made directly to behind DO parameter word** (effectively performs doAGAIN)

When used in FOR..LOOP, jump is made to doLOOP,

which updates and checks the Ioop index (2nd Return Stack entry).

 If the loop end is not yet reached, code execution is looped back to behind doFOR parameter word. Else execution continues linear behind doLoop via RP-4.

Internally CONTI uses the Return stack entry similarly as BREAK,

but copies th loopback address from the parameter word of doLOOP (stored at address (Return Stack-1)).

#### **Operator specific descriptions:**

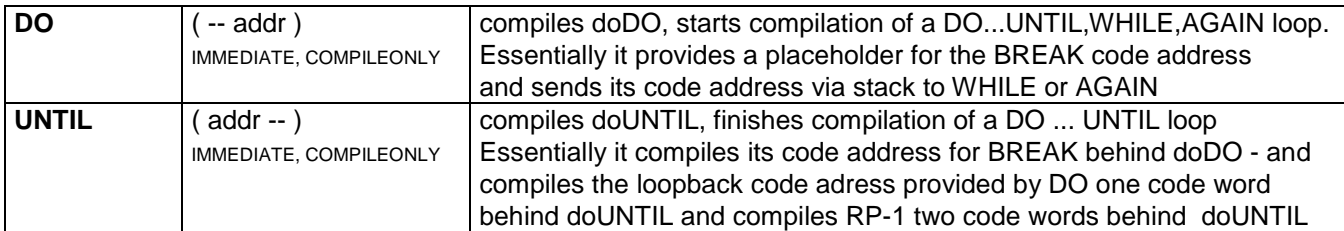

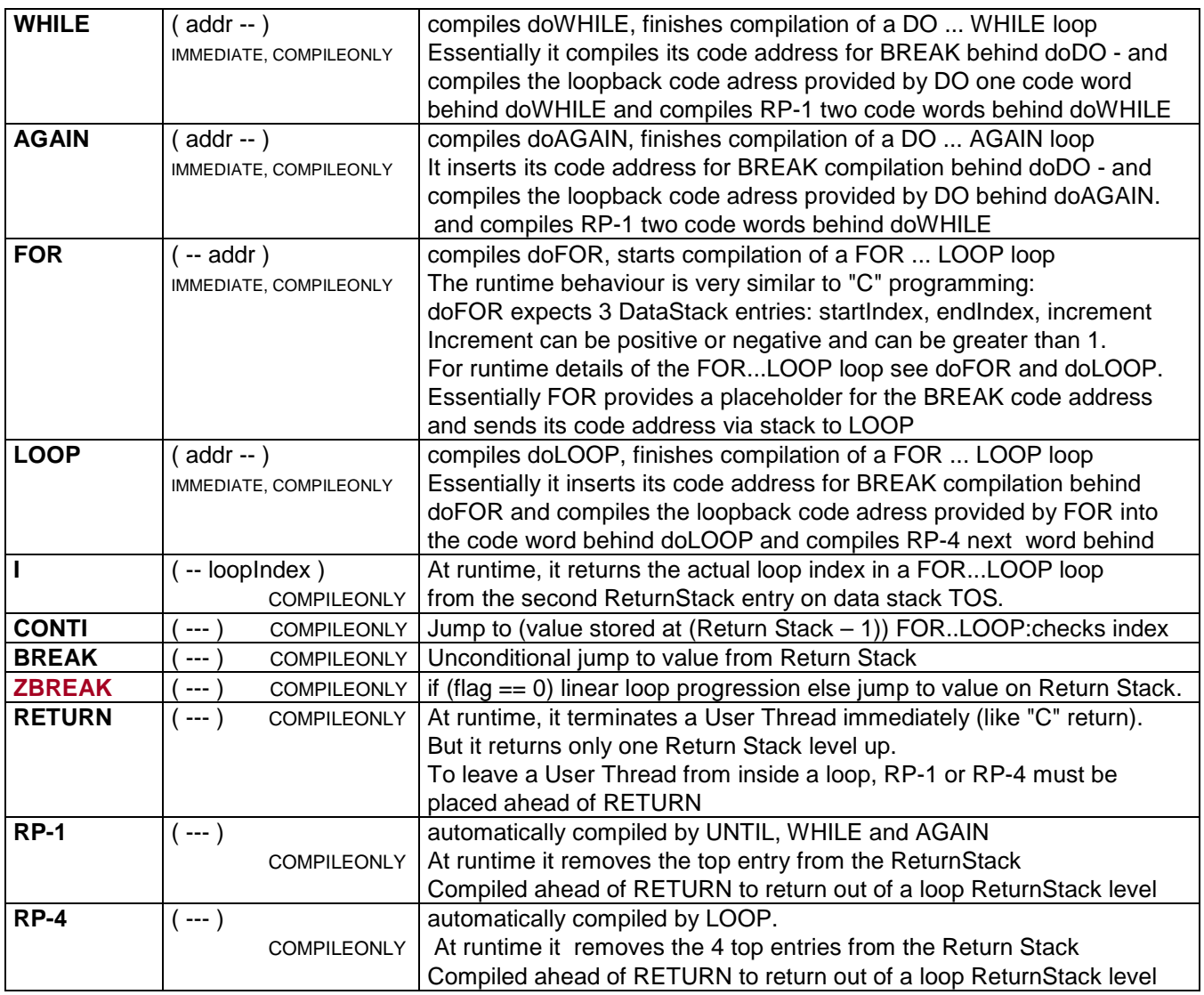

## **Runtime Operators (Runtime Primitives)**

are compiled by other operators and control the runtime behavior.

All runtime operatores have the RUNTIME attribute.

No direct user handling or access, but essential for code interpreation with SEE and ST

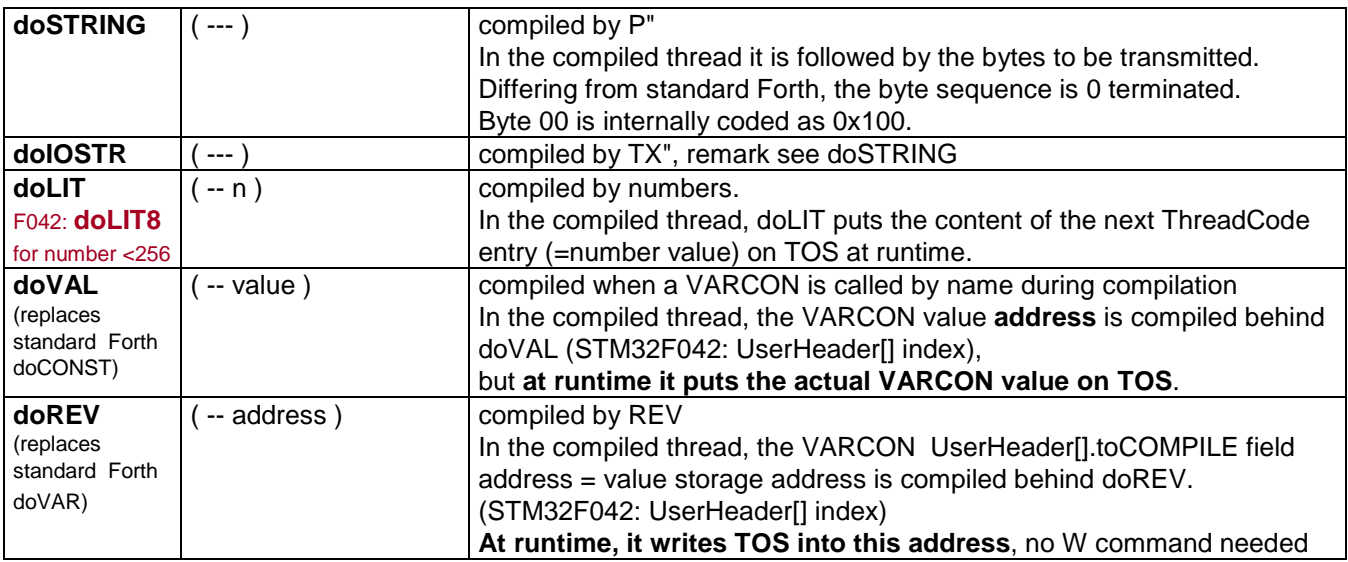

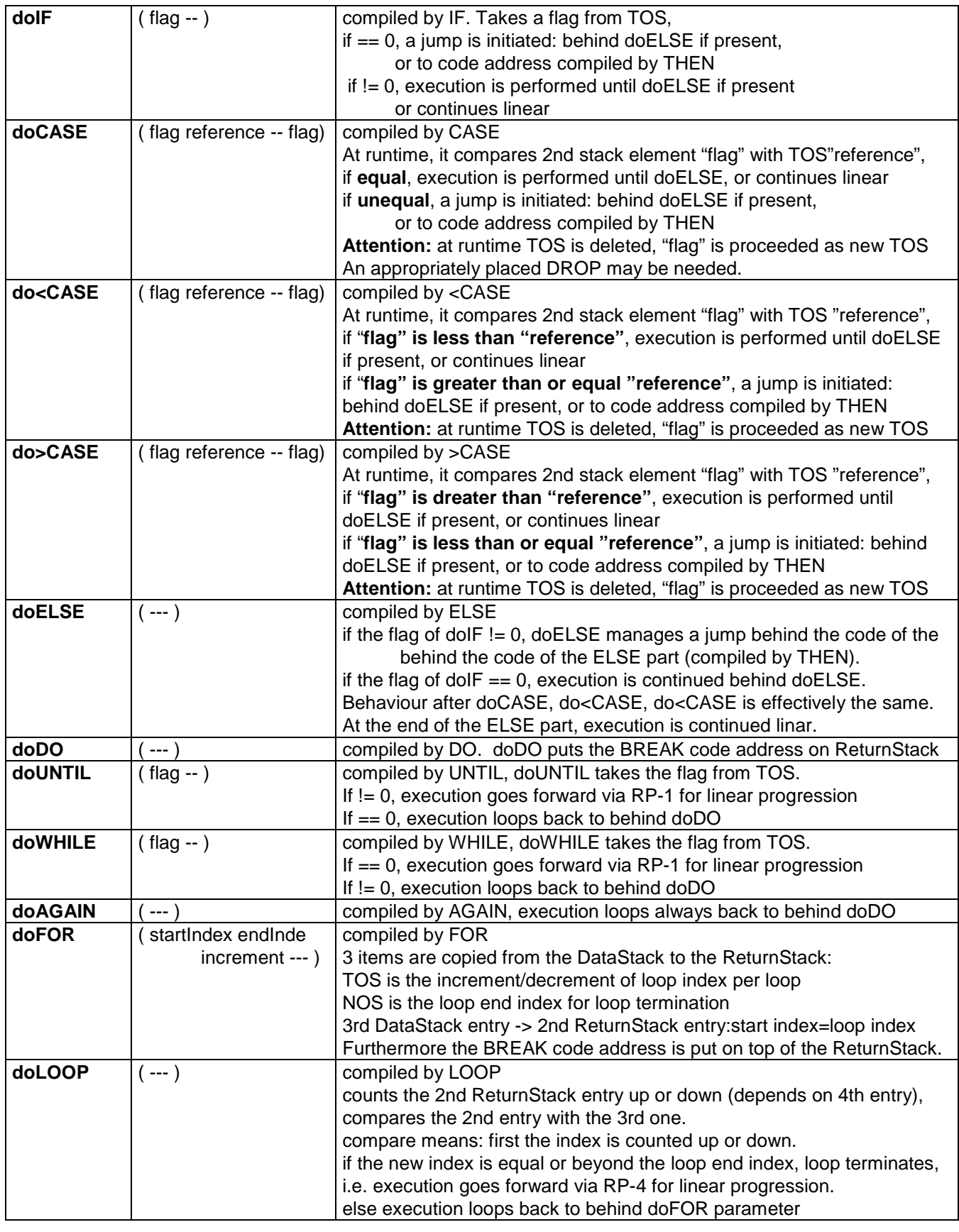

## **Compiler Operators**

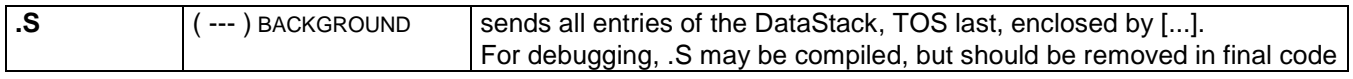

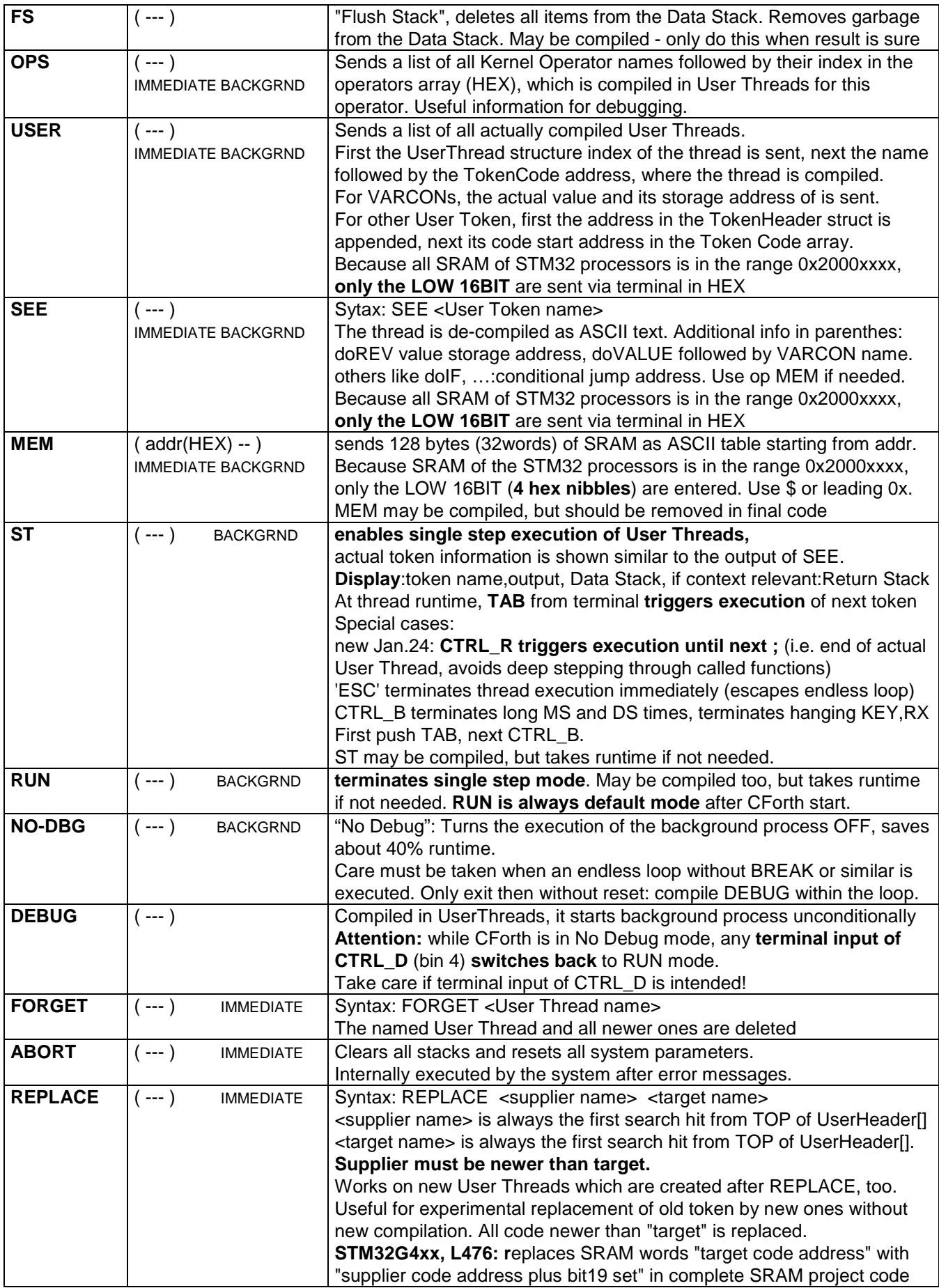

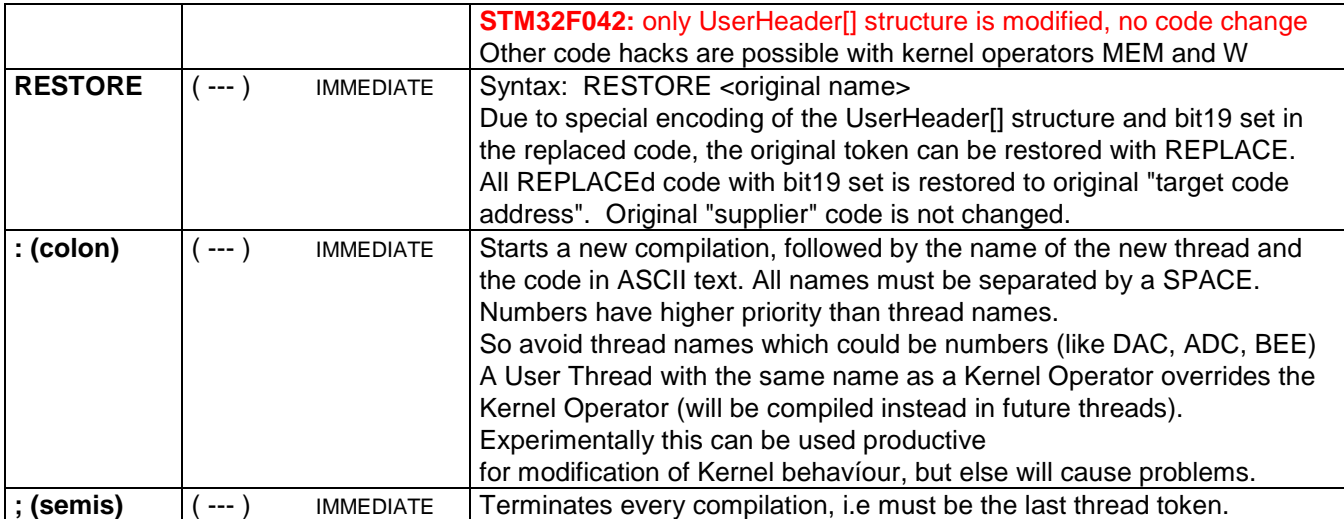

## **System Operators**

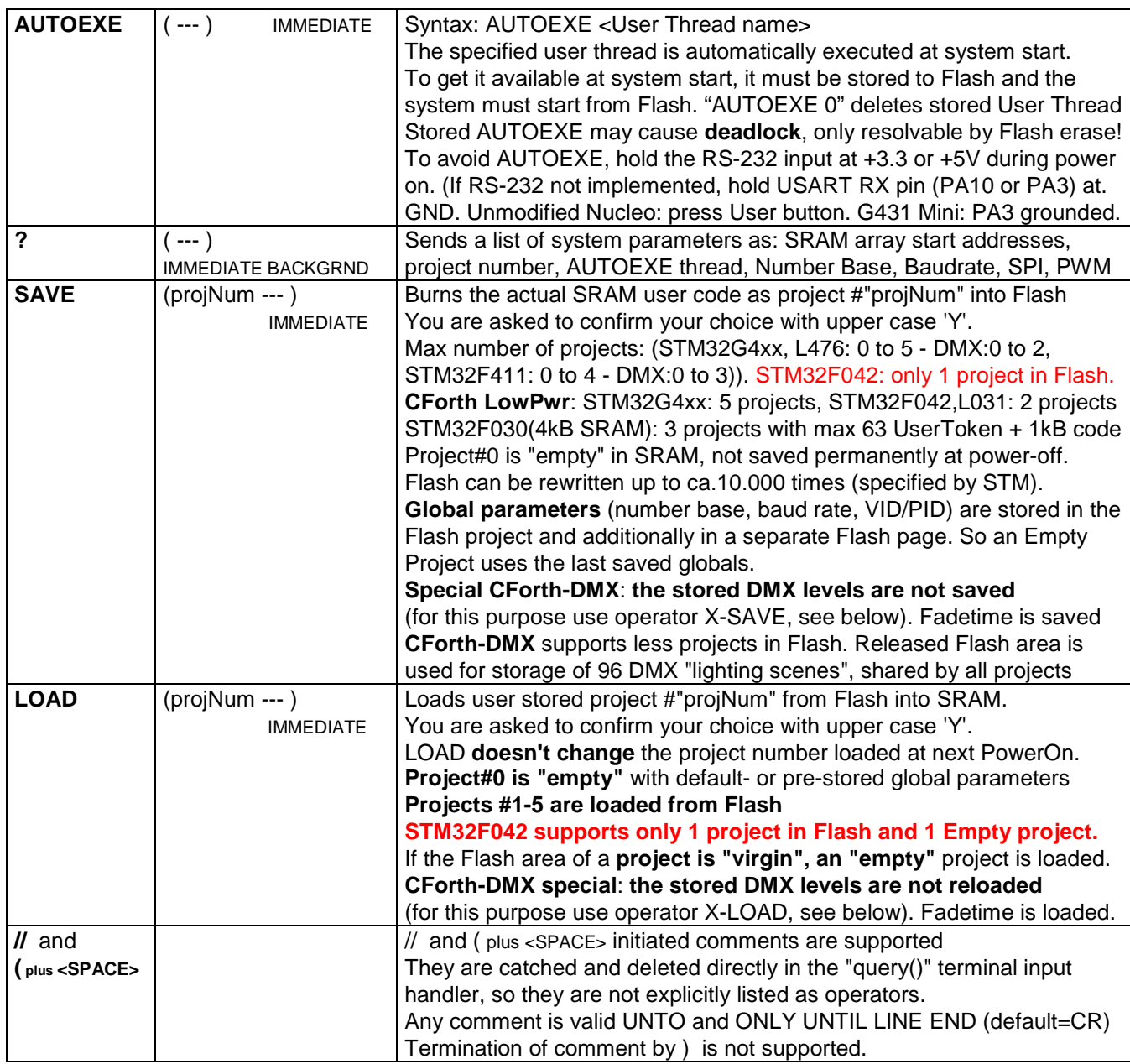

#### **Following operators are not supported by unmodified Nucleo boards and CForth LowPower**

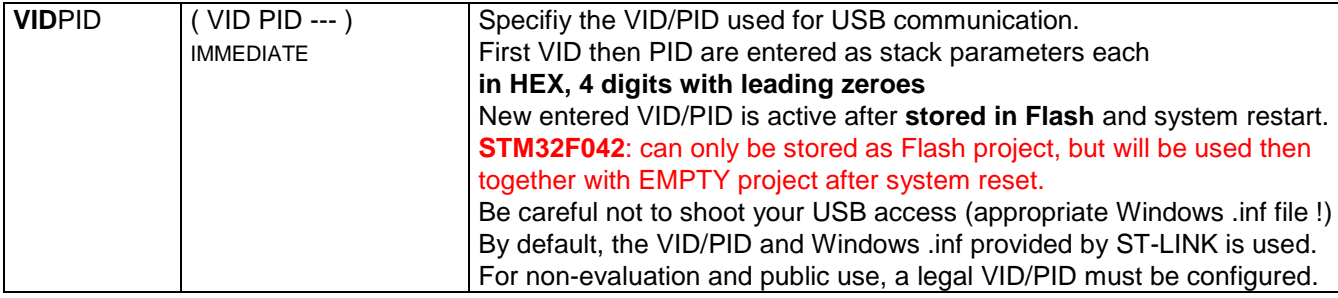

#### **These operators are ONLY supported by versions with RS232 or MIDI,not by unmodified Nucleo boards:**

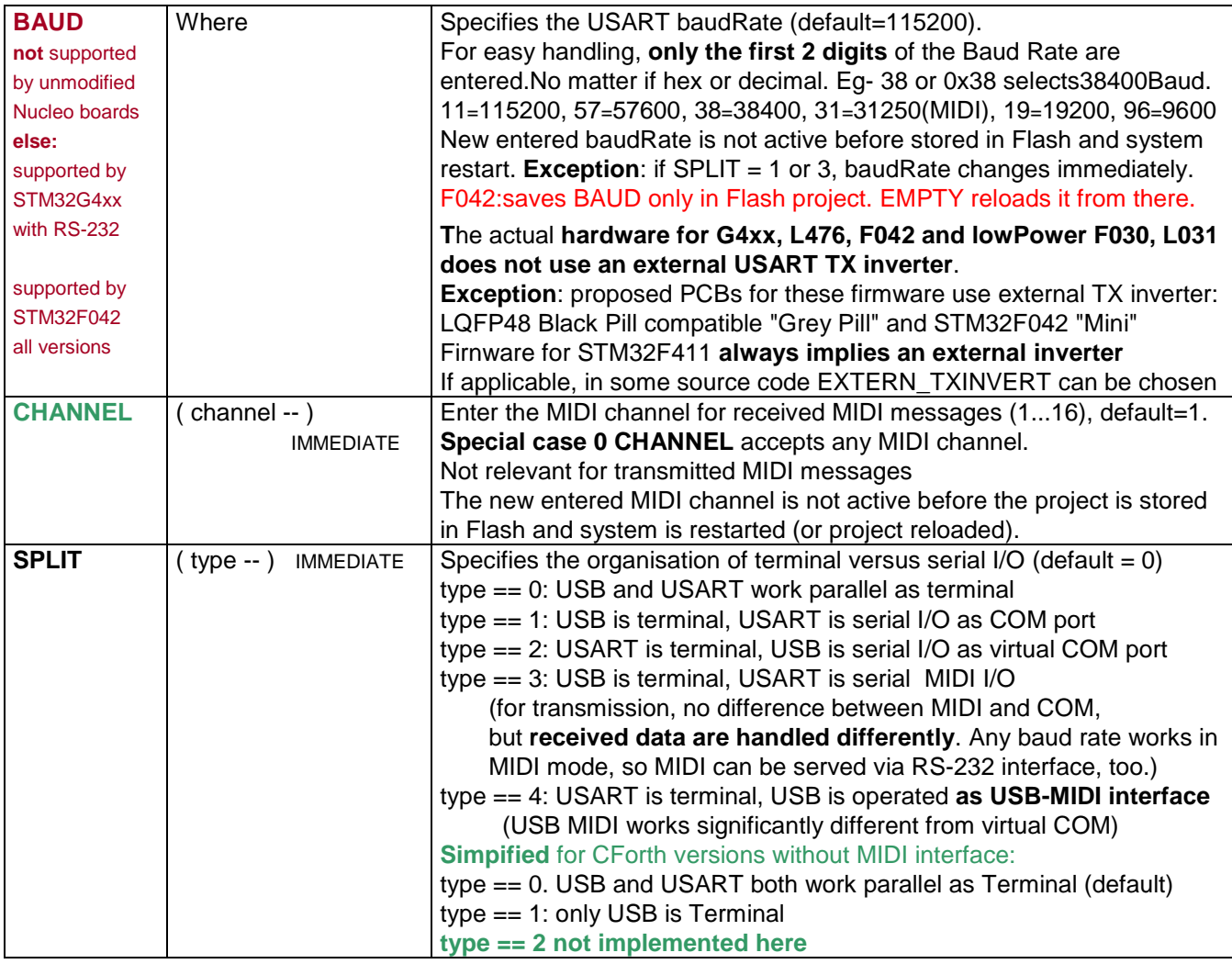

## Features of the MIDI interface:

**Any MIDI message can be sent**. Message type, values and sequence of messages is freely composed by the user, same way as RS-232 transmission. See operators TX, especially NTX for MIDI Channel Msgs, TX"

**When serial I/O is in MIDI mode** (see SPLIT), the support for **received MIDI messages** is organized as follows:

In a special background process, received MIDI bytes are extracted from the active receive buffer (USB or USART, depending on SPLIT configuration), **packed to a single data word** and stored in a cyclic MIDI buffer (first in – first out), max 256 entries (STM32F042 only max 16 entries). This packing operation is performed automatically by the terminal input handler "query()" and any time one of the kernel Operators RX? (before number of received messages is returned) and RX (is unblocked as soon as one or more messages are packed in MIDI buffer) is executed. **This buffer is read with RX? and RX on TOS, but 32 bit words are returned then instead** 

## **of single bytes.**

The received word is structurally HEX formatted, so check it visually on terminal with "PH". Any kind of MIDI message **except SysEx messages** is supported (SysEx messages are automatically deleted from the receive buffer).

**MIDI Channel Messages** are filtered according to the configured MIDI channel 1…16.

If "0 CHANNEL" is configured, all MIDI Channel Messages are accepted.

**Special MIDI Messages** (MIDI Time Code, Song Position Pointer, Song Select, Tune Request and one byte Real Time Messages) are accepted. MIDI Running State is supported.

**MIDI Messages are packed into words** (and read on TOS by RX) **as follows:** 

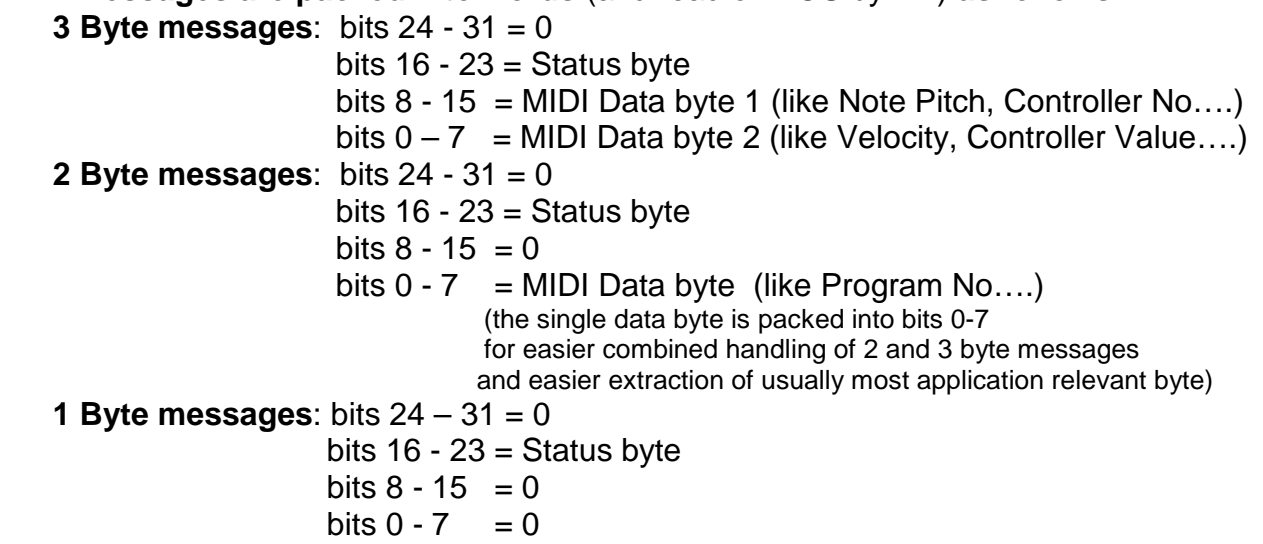

Evaluation and handling of the packed MIDI Messages on TOS are freely done by the user. Check and extraction of the different MIDI bytes is made with AND and SHIFT operations.

## Configure STM32F042 PCBs as USB to MIDI/COM interfaces (new April 2024)

This option is available only fore the small "MINI" board and the TSSOP20 "MIDI" version.

**A jumper is placed on the programmer socket** to connect PA14 and/or PA13 with Ground. This connection is checked only once during systems start.

--- **no jumper: CForth is started**. It is essential that at startup no externally connected peripherals pull down PA13 or PA14. After startup, this is not relevant anymore.

--- **jumper PA14 to GND:** board is started as bidirectional **USB-MIDI to USART based MIDI** interface. USART baudrate always 31250 baud = MIDI

--- **jumper PA13 to GND:** board is started as bidirectional **USB-COM to USART-RS-232** interface. USART baudrate as configured for CForth (default 115200 or Flash preset) --- **jumper PA14 and PA13 to GND:** board is started as bidirectional **USB-COM to USART based MIDI** interface. USART baudrate always 31250 baud = MIDI. This option may be useful to operate MIDI devices with byte-stream based software - like terminal e.g.

## Special Operators of the CForth - DMX versions

The DMX command set is provided exclusively with selected CPUs and firmware packets. The reserved DMX output pins are not available as peripherals

#### **STM32G4xx Standard DMX**:

I/O pins PA2 and PA0 are reserved for DMX

#### **STM32G4xx Mini DMX**:

I/O pins PB5 and PB6 are reserved for DMX

#### **STM32G4xx LQFP48 DMX "Grey Pill":**

I/O pins PB10 and PB0 are reserved for DMX

**STM32G4xx LQFP48 DMX "Blue Pill compatible"** (not published)**:**

I/O pins PB6 and PB0 are reserved for DMX

**STM32F411 DMX** (Black Pill and Nucleo STLINK\_CUTOFF):

I/O pins PA2 and PB0 are reserved for DMX

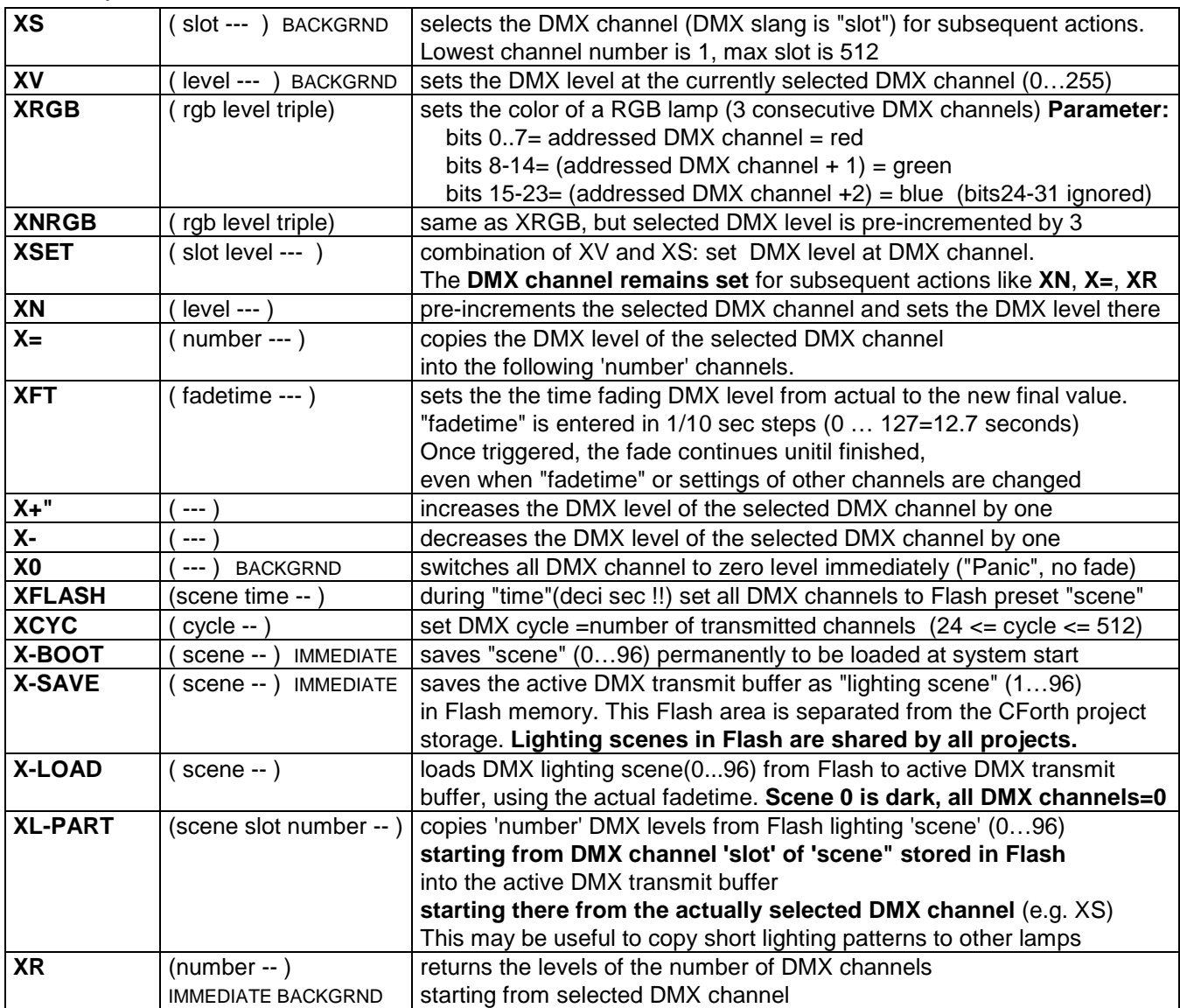

#### **contact:** wschemmert@t-online.de, <www.midi-and-more.de/more>

\* Right of technical modifications reserved. Provided 'as is' - without any warranty. Any responsibility is excluded.

\* This description is for information only. No product specification or useability is assured in juridical sense.

<sup>\*</sup> Trademarks and product names cited in this text are property of their respective owners